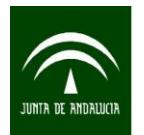

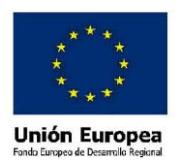

# **ENCUESTA SOCIAL 2010: EDUCACIÓN Y HOGARES EN ANDALUCÍA GUÍA DE DESCARGA Y EXPLOTACIÓN DE LOS MICRODATOS**

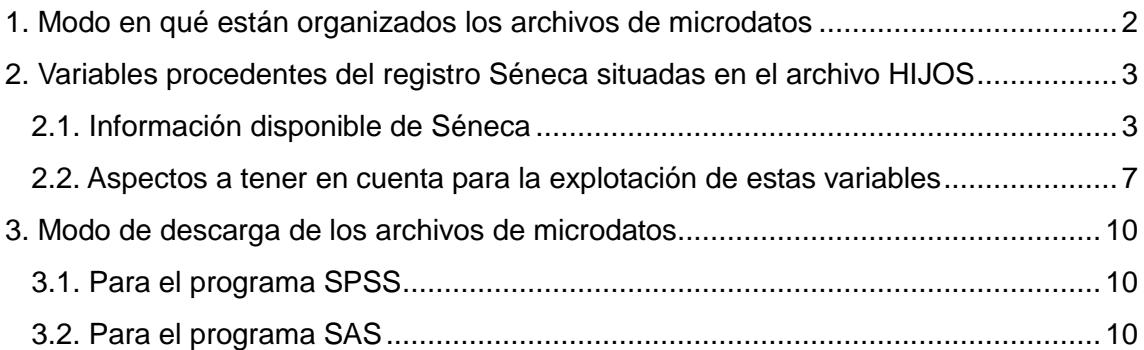

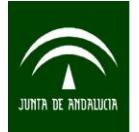

-

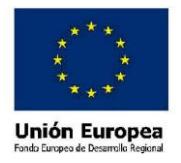

### **1. Modo en qué están organizados los archivos de microdatos**

Los archivos de microdatos están divididos en las dos cohortes de las que consta la encuesta: menores nacidos en 1998 y menores nacidos en 1994<sup>1</sup>. En cada una de estas cohortes hay tres tipos de archivos:

A- Microdatos de HOGAR: en este archivo se recoge información procedente del cuestionario de HOGAR. La información fue facilitada por la tutora/tutor del menor seleccionado para la muestra.

B- Microdatos de PADRES: en este archivo se recoge información procedente del cuestionario de PADRES. La información fue facilitada por la tutora/tutor del menor.

C- Microdatos de HIJOS: en este archivo se recoge información de dos tipos: a) procedente del cuestionario de HIJOS, facilitada por los menores seleccionados para la muestra y b) información de estos menores procedente del sistema de información Séneca facilitada por la Consejería de Educación de la Junta de Andalucía. Las variables procedentes de Séneca se describen en el apartado 2 de este documento.

A la hora de explotar los datos es IMPORTANTE tener en cuenta los siguientes aspectos:

1. Por las características del muestreo (las muestras fueron extraídas de manera independiente) los archivos de las distintas poblaciones, la del 94 y 98, **NO** se pueden explotar de manera conjunta. De este modo, no se pueden establecer conclusiones analíticas mezclando ambas poblaciones.

2. Utilización de los factores de elevación: para elevar los datos muestrales a la población de estudio, cada archivo de microdatos contiene un factor de elevación distinto. En los archivo HOGAR y PADRES habría que elevar por la variable FEVR y en el de hijos por la variable FEIR.

3. En todos los hogares en los que se pudo realizar la encuesta a los padres no siempre se pudo realizar la encuesta a sus hijos. Por tanto, el número de encuestas en HOGAR y PADRES es mayor que en HIJOS. La variable CHIJOS que se encuentra en el fichero de microdatos de PADRES, identifica si en esa vivienda se ha realizado el cuestionario a los hijos. El resumen del número de cuestionarios disponibles de cada población es el siguiente:

 Cohorte del 94: 2.802 encuestas parciales (cuestionarios hogar + padres) y 2.584 encuestas completas (cuestionarios hogar+ padres+ hijos).

<sup>&</sup>lt;sup>1</sup> Antes de leer el presente documento y de iniciar la descarga de microdatos es conveniente leer el documento de Metodología: en este documento se explican detalladamente el diseño de la muestra y el resto de aspectos metodológicos de la encuesta.

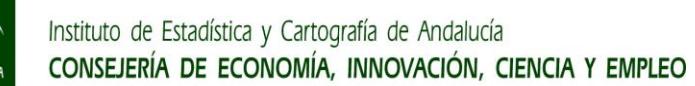

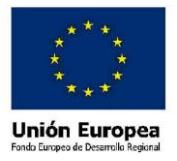

Cohorte del 98: 2.659 encuestas parciales y 2.448 encuestas completas.

4. Tras las preguntas del cuestionario en cada uno de los archivos se incluyen una serie de variables sociodemográficas. De estas variables hay algunas que son sintéticas y que no aparecen en el cuestionario como tales: se construyen a partir de otras variables cuya información sí está recogida en el cuestionario de HOGAR. Han sido incluidas para facilitar los análisis a los usuarios. Son las siguientes:

- THOGAR: esta variable está en todos los archivos y se construye identificando el número de hijos en el hogar y la presencia de madre y/o padre en el hogar.
- Las variables relacionadas con la Persona Informante (tutor/a que da la información de los cuestionarios de HOGAR y PADRES y que está identificada a través de la pregunta 29 del cuestionario de hogar; variable IM en archivo de microdatos HOGAR).
- Las relacionadas con la Persona de Referencia (la que aporta más ingresos en el hogar, que se identifica a través de la pregunta 37 del cuestionario de hogar; variable QINGR en archivo de microdatos HOGAR).
- ESTUDIOSC: esta variable hace referencia al nivel de estudios máximo de los padres/tutores. Por ejemplo, si en un hogar la madre del menor tiene estudios superiores y el padre ha finalizado hasta el bachillerato, este hogar contabiliza como un hogar con estudios superiores.
- ESTUDIOSR: esta variable establece cuál de los tutores tiene mayor nivel de estudios. Surgen de este modo tres tipos de hogares: en los que la tutora tiene mayor nivel de estudios, en los que es el tutor el que tiene mayor nivel de estudios y los hogares donde el tutor y la tutora tienen el mismo nivel de estudios. En los hogares monoparentales cuenta únicamente el nivel de estudios del progenitor que reside con el/la menor.

### **2. Variables procedentes del registro Séneca situadas en el archivo HIJOS**

### 2.1. Información disponible de Séneca

En el desarrollo de este proyecto se ha contado con la colaboración de la Consejería de Educación de la Junta de Andalucía, la cual ha proporcionado el acceso a una fuente auxiliar complementaria a la encuesta: el sistema de información Séneca. En él, entre otros datos, se recoge la información incorporada por los distintos agentes educativos de los centros públicos y concertados (profesores, personal administrativo y personal directivo). Contiene información relativa al seguimiento de los alumnos en distintos aspectos de su trayectoria educativa (rendimiento, comportamiento, pruebas competencias, etc.).

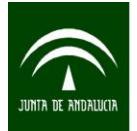

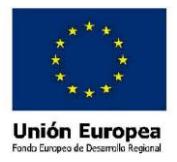

Las variables de Séneca se encuentran en los microdatos de HIJOS, al final del archivo tras las preguntas sociodemográficas. Las variables son las siguientes:

- **NEAE:** indica si el menor tiene alguna Necesidades Específicas de Apoyo Educativo.
- **DIVERSIF:** indica cuántas veces se le han proporcionado al menor, medidas de diversificación.
- **REP\_2\_PRIM:** indica cuántas veces el menor repite 2º PRIMARIA.
- **REP\_6\_PRIM:** indica cuántas veces el menor repite 6º PRIMARIA.
- **REP\_1\_ESO:** indica cuántas veces el menor repite 1º ESO.
- **REP 2 ESO:** indica cuántas veces el menor repite 2º ESO.
- **REP 3 ESO:** indica cuántas veces el menor repite 3º ESO.
- **REP\_4\_ESO:** indica cuántas veces el menor repite 4º ESO.
- **Repetidores\_2001:** indica si el menor repite en el curso académico 2001.
- **Repetidores\_2003:** indica si el menor repite en el curso académico 2003.
- **Repetidores\_2005:** indica si el menor repite en el curso académico 2005.
- **Repetidores 2006:** indica si el menor repite en el curso académico 2006.
- **Repetidores\_2007:** indica si el menor repite en el curso académico 2007.
- **Repetidores\_2008:** indica si el menor repite en el curso académico 2008.
- **Repetidores\_2009:** indica si el menor repite en el curso académico 2009.
- PCPI (Programa de Cualificación Profesional Inicial): indica si el menor está cursando un Programa de Cualificación Profesional Inicial (PCPI).
- **DIAS\_COM:** indica el número de faltas de asistencia no justificadas para días completos en el curso 2009-2010.
- **DIAS\_PAR:** indica el número de faltas de asistencia no justificadas para días parciales en el curso 2009-2010.
- **INCIDENT:** indica el número de incidentes que ha tenido el menor. Los incidentes se categorizan en "Conductas graves" o "Conductas contrarias a las normas de convivencia".
- **COND\_GRAV:** indica si el menor ha tenido conductas gravemente perjudiciales para la convivencia. Se entiende como tales: a) la agresión física contra cualquier miembro de la comunidad educativa, b) las injurias y ofensas contra cualquier miembro de la comunidad educativa, c) las actuaciones perjudiciales para la salud y la integridad personal de los miembros de la comunidad educativa del centro, o la incitación a las mismas, d) las vejaciones o humillaciones contra cualquier miembro de la comunidad educativa, particularmente si tienen una componente sexual, racial o xenófoba, o se realizan contra

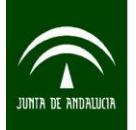

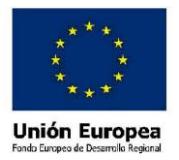

alumnos o alumnas con necesidades educativas especiales, e) las amenazas o coacciones contra cualquier miembro de la comunidad educativa, f) la suplantación de la personalidad en actos de la vida docente y la falsificación o sustracción de documentos académicos, g) el deterioro grave de las instalaciones, recursos materiales o documentos del centro, o en las pertenencias de los demás miembros de la comunidad educativa, así como la sustracción de las mismas.

- **COND\_CON:** indica si el menor ha tenido conductas contrarias a las normas de convivencia. Se entiende como tales: a) los actos que perturben el normal desarrollo de las actividades de la clase, b) la falta de colaboración sistemática del alumnado en la realización de las actividades orientadas al desarrollo del currículo, así como en el seguimiento de las orientaciones del profesorado respecto a su aprendizaje, c) las conductas que puedan impedir o dificultar el ejercicio del derecho o el cumplimiento del deber de estudiar por sus compañeros, d) las faltas injustificadas de puntualidad, e) las faltas injustificadas de asistencia a clase, f) la incorrección y desconsideración hacia los otros miembros de la comunidad educativa, g) causar pequeños daños en las instalaciones, recursos materiales o documentos del centro, o en las pertenencias de los demás miembros de la comunidad educativa.
- **CORRECIO:** indica las correcciones que se han establecido sobre el comportamiento del menor, tras estipularse si ha tenido "Conductas graves" o "Conductas contrarias a las normas de convivencia".
- **CLING:** indica la puntuación del menor en la Prueba de Evaluación de Diagnóstico de Comunicación Lingüística.
- **CIMFN:** indica la puntuación del menor en la Prueba de Evaluación de Diagnóstico: Conocimiento e Interacción con el Mundo Físico y Natural.
- **RMATE:** indica la puntuación del menor en la Prueba de Evaluación Diagnóstico: Matemáticas.
- **Curso01, Curso02, Curso03, Curso04, Curso05, Curso06, Curso07, Curso08:** indican el curso en el que estaba matriculado cada alumno/a; los dos dígitos finales corresponden al año en el que se inició el curso académico.
- **ESTUD2009:** indica los estudios del menor en el curso académico 2009/2010.
- **ESTUD2010:** indica los estudios del menor en el curso académico 2010/2011.
- **Eval01, Eval02, Eval03, Eval04, Eval05, Eval06, Eval07, Eval08:** indican el resultado final de la evaluación de cada curso; los dos dígitos finales corresponden al año en el que se inició el curso académico.
- **ESTADO09:** índica el resultado final de la evaluación del curso en el que se realizó la encuesta: curso 2009-2010.

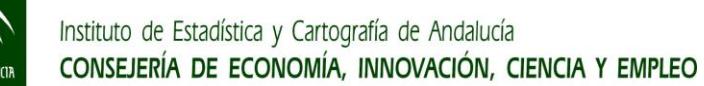

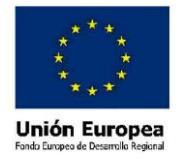

- **ESTADO10:** indica el resultado final de la evaluación del curso 2010-2011. En esta variable sólo constan los resultados finales de los alumnos que en ese curso siguen estando en la enseñanza obligatoria.
- **CN06, CN07, CN08, CN09, CN10:** indican los resultados en la asignatura de Ciencias Naturales en cada curso; los dos dígitos finales corresponden al año en el que se inició el curso académico.
- **CSGH06, CSGH07, CSGH08, CSGH09, CSGH10:** indican los resultados en la asignatura de Ciencias Sociales, Geografía e Historia en cada curso; los dos dígitos finales corresponden al año en el que se inició el curso académico.
- **CMNSC05, CMNSC06, CMNSC07, CMNSC08, CMNSC09, CMNSC10:** indican los resultados en la asignatura de Conocimiento del Medio, Natural, Social y Cultural en cada curso; los dos dígitos finales corresponden al año en el que se inició el curso académico.
- **Frances05, Frances06, Frances07, Frances08, Frances09, Frances10:** indican los resultados en la asignatura de Francés en cada curso; los dos dígitos finales corresponden al año en el que se inició el curso académico.
- **Ingles05, Ingles06, Ingles07, Ingles08, Ingles09, Ingles10:** indican los resultados en la asignatura de Inglés en cada curso; los dos dígitos finales corresponden al año en el que se inició el curso académico.
- **LCL05, LCL06, LCL07, LCL08, LCL09, LCL10:** indican los resultados en la asignatura de Lengua Castellana y Literatura en cada curso; los dos dígitos finales corresponden al año en el que se inició el curso académico.
- **Mates05, Mates06, Mates07, Mates08, Mates09:** indican los resultados en la asignatura de Matemáticas en cada curso; los dos dígitos finales corresponden al año en el que se inició el curso académico. En el caso de Mates09, para los alumnos nacidos en el 94, esta variable únicamente contiene los casos de los alumnos que repitieron algún curso: los que están en el curso idóneo en el año 2009-2010 que es 4º de la ESO, se recogen en las variables que se explican a continuación: MatesA09 y MatesB09.
- **MatesA09:** indica los resultados de los alumnos que han estudiado la opción A de Matemáticas en 4º de la ESO, opción recomendada para el alumnado que tras la etapa obligatoria quisiera estudiar F. P. de Grado Medio, Bachilleratos de Sociales y Humanidades o Bachillerato de Arte.
- **MatesB09:** indica los resultados de los alumnos que han estudiado la opción B de Matemáticas en 4º de la ESO, opción recomendada para el alumnado que tras la etapa obligatoria quisiera estudiar Bachillerato de Ciencias y Tecnología.

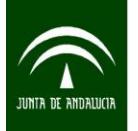

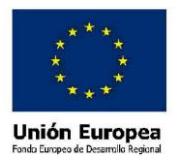

 **Mates10:** indican los resultados en la asignatura de Matemáticas en el curso 2010-2011. En esta variable, aquellos alumnos que estén en 4º de la ESO en este curso, no están diferenciados entre los que elijen la Opción A o B de Matemáticas.

### 2.2. Aspectos a tener en cuenta para la explotación de estas variables

A la hora de analizar esta información hay que tener presente una serie de cuestiones.

- No se dispone de información de todos los menores que contestaron la encuesta. Se dispone de 2.390 cuestionarios de hijos de la cohorte del 94 enlazados con alguna información de Séneca y 2.331 de la cohorte del 98. Por tanto hay 194 cuestionarios de hijos del 94 y 117 del 98 que no tienen enlazada ninguna información de Séneca.
- Dentro de los cuestionarios a los que se les pudo anexar la información de Séneca, hay diferencias dependiendo de las variables que se exploten. Las diferencias corresponden con la ausencia de información de alumnos y alumnas en el sistema de información de Séneca y que puede deberse a múltiples circunstancias. Cuando en una variable no se dispone de información de un alumno/a, son identificados en las variables con el siguiente valor: No Consta=-1.
- Respecto a las notas de las asignaturas también hay que tener presente que no se dispone de información de las notas que tiene un alumno cuando está realizando un curso impar de primaria (1º,3º ó 5º). Dicho de otro modo, en el ciclo de primaria sólo se dispone de notas de alumnos cuando están en cursos pares.
- Del primer curso del que se dispone información de las notas de las asignaturas es del 2005-2006 aunque varía dependiendo de la asignatura según esté presente en cada curso.
- La encuesta se realizó en el curso 2009/2010. En la siguiente tabla se muestra la correspondencia entre el año académico y el curso en que le correspondería estar matriculado a cada alumna/o si no ha repetido ningún curso.

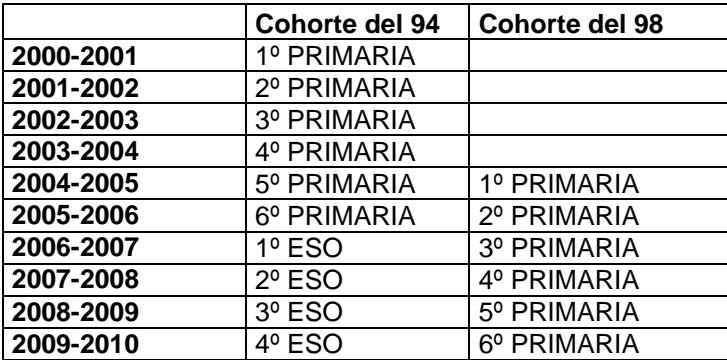

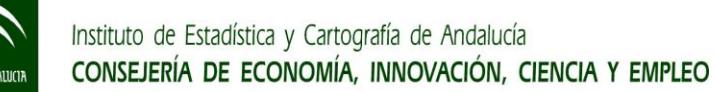

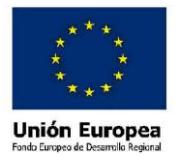

Se dispone de información del curso en el que estaban los alumnos a lo largo de su trayectoria (estudios que están cursando en cada año escolar) desde que empezaron en primaria hasta el curso posterior al año escolar en el que se hizo la encuesta (la encuesta se hizo durante el curso 2009-2010; se tiene información hasta el curso 2010-2011). Esta información proviene de Séneca. Sin embargo, para el curso en el que se hizo la encuesta (2009-2010) se dispone de dos variables que constan de categorías diferentes:

- **NIENSE:** esta variable está en los archivos de microdatos de HOGAR e HIJOS. Esta variable tiene como base la información proporcionada por los padres y los hijos en los cuestionarios.
- **ESTUD2009:** esta variable está en el archivo de microdatos de HIJOS. Muestra información del sistema de información Séneca sobre el curso en el que están los alumnos en el año académico 2009-2010.
- El aprovechamiento de esta información se ha llevado a cabo a través del enlace entre la muestra de la encuesta y el sistema de información SÉNECA. Al tratarse de fuentes distintas, en variables concretas que son similares puede haber pequeñas discrepancias entre la información que nos dan los informantes (hijos y padres) y la existente en los registros de Séneca. Por ejemplo, esto ocurre en las preguntas sobre repeticiones de cursos. Hay que recordar que Séneca es un sistema de información complejo en el que participan numerosos agentes del sistema educativo y que puede tener pequeñas inconsistencias. No obstante cabe aclarar, con vistas a la explotación de estas variables, que esta situación se da en un número muy pequeño de alumnos y que por tanto no influye en la interpretación general de los análisis.
- Cuando se exploten las variables que muestran las puntuaciones de las pruebas de competencias (Pruebas de Evaluación de Diagnóstico, variables CLING, CIMFN, RMATE) se observará que hay un número importante de No Consta=-1. La causa principal de estos vacíos de información viene producida por un **cambio de metodología** en la aplicación de las pruebas. Hasta el curso 2008-2009 los alumnos hacían las pruebas en 5º Primaria y 3º ESO. En el curso 2009-2010 se estableció que las pruebas se empezaran a hacer a los alumnos que estaban en 4º de Primaria y 2º de la ESO. Por este motivo hay una serie de alumnos de los que no se dispone de información. En la siguiente tabla se resumen los alumnos de los que se dispone de información y de los que no:

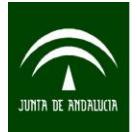

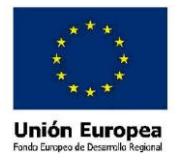

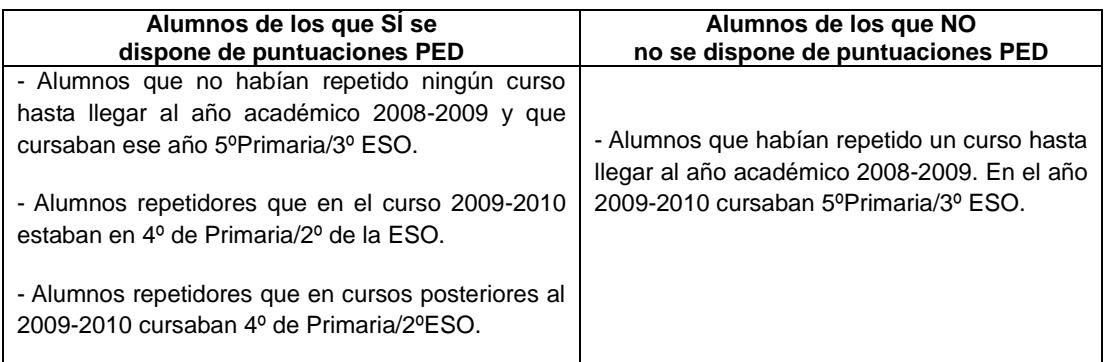

También hay que tener presente que los alumnos de la cohorte del 94 no hicieron las PED en primaria porque el primer curso en que se hicieron estas pruebas fue el 2006/2007, curso en el que la mayoría de estos alumnos estaban ya en la ESO.

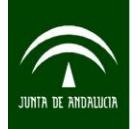

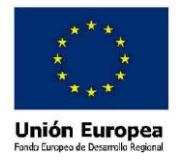

## **3. Modo de descarga de los archivos de microdatos**

Una vez que se ha accedido a la página del Instituto de Estadística y Cartografía de Andalucía, y a la encuesta de la cual se quiere hacer la descarga de los microdatos, hay que cliquear en "Descarga de microdatos". Se pasará a otra pantalla en la que se tendrá que seguir los siguientes pasos.

#### 3.1. Para el programa SPSS

Paso 1: Hacer clic en "Fichero de microdatos" y guardar este archivo en el equipo. Por ejemplo, para el fichero de HIJOS:

C:\ESOC2010\ESOC10\_HIJOS\_MICRO.dat

Paso 2: Volver a la pantalla donde se ha realizado la descarga del paso 1 y a continuación situarse en el fichero "Código para importar SPSS". Hacer clic en el botón derecho del ratón y elegir la opción "Guardar el enlace como". El archivo se guardará automáticamente como un documento de sintaxis de SPSS (en la ruta que se le haya indicado)

**Paso 3:** Abrir el documento de Sintaxis que se ha guardado en el paso 2. En este documento de sintaxis, introducir en las líneas que comienzan por el comando FILE HANDLE la ruta en la que se ha guardado el "Fichero de microdatos" y la ruta de los ficheros de salida (cada sintaxis genera dos archivos, uno por cada cohorte). Es importante mantener las comillas tal y como aparece en el siguiente ejemplo.

```
Ejemplo para el fichero de HIJOS:
FILE HANDLE TEMPORAL /NAME='C:\ESOC2010\ESOC10 HIJOS MICRO.dat'.
```
**Paso 4:** Ejecutar la sintaxis.

### 3.2. Para el programa SAS

Paso 1: Hacer clic en "Fichero de microdatos" y guardar este archivo en el equipo. Por ejemplo para el fichero de PADRES:

C:\ESOC2010\ESOC10\_PADRES\_MICRO.dat

**Paso 2:** Abrir el código para importar en SAS.

**Paso 3:** Copiar el código para importar en el Editor de SAS.

Paso 4: En el EDITOR introducir en la línea de código para definir la librería la ruta donde hemos guardado el archivo de microdatos (Paso 1). Es importante mantener las comillas tal y como aparece en el ejemplo.

Ejemplo para el fichero de PADRES: Libname ESOC10 'C:\ESOC2010\ESOC10 PADRES MICRO.dat';

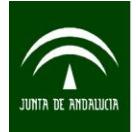

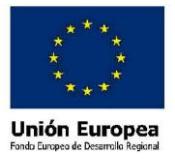

**Paso 5:** En el EDITOR introducir en la línea de código para cargar el archivo de microdatos (Paso Data), la ruta del Paso 1. Es importante mantener las comillas tal y como aparece en el ejemplo.

Ejemplo:

Infile "C:\ESOC2010\ESOC10\_PADRES\_MICRO.dat'

**Paso 6:** Ejecutar el programa.